## **DevOps: Диаграммы**

Для рисования DevOps и прочих диаграмм хорошо подходит<https://www.draw.io/>

Пример нарисованного:

[https://www.reddit.com/r/homelab/comments/ket7fx/ive\\_super\\_upgraded\\_my\\_nas\\_and\\_a\\_few\\_other\\_t](https://www.reddit.com/r/homelab/comments/ket7fx/ive_super_upgraded_my_nas_and_a_few_other_things/) [hings/](https://www.reddit.com/r/homelab/comments/ket7fx/ive_super_upgraded_my_nas_and_a_few_other_things/)

Советы по оформлению сетевых диаграмм:<http://networkdiagram101.com>

[devops](https://wiki.rtzra.ru/tag/devops?do=showtag&tag=devops), [диаграмма](https://wiki.rtzra.ru/tag/diagramma?do=showtag&tag=%D0%B4%D0%B8%D0%B0%D0%B3%D1%80%D0%B0%D0%BC%D0%BC%D0%B0)

From: <https://wiki.rtzra.ru/> - **RTzRa's hive**

Permanent link: **<https://wiki.rtzra.ru/devops/devops-diagram>**

Last update: **2022/01/09 16:54**

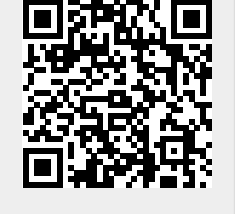